## SAP ABAP table WTY TABLE\_ALV {Allowed Table WTY for Generic Field Attributes}

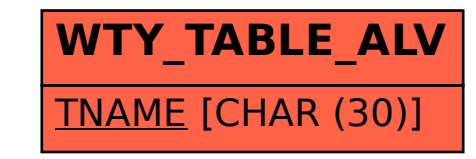